### ZESZYTY NAUKOWE POLITECHNIKI ŚLĄSKIEJ

Seria: AUTOMATYKA z. 32

Gerd RESZKA Ośrodek ETO Politechniki Śląskiej

PRZYKŁAD ANALIZY STAŁOPRĄDOWEJ UKŁADU PRZEŁĄCZAJĄCEGO PRZY POMOCY PROGRAMU NOLCAP-DC<sup>1)</sup>

> Streszczenie. Praca obejmuje wyniki analizy stałoprądowej bramki SF.C400E dokonanej przy pomocy programu NOLCAP-DC na EMC ODRA ,1204 w Ośrodku Elektronicznej Techniki Obliczeniowej Politechniki Śląskiej .

Analiza stałoprądowa układów przełączających wymaga modeli elementów półprzewodnikowych, obejmujących cały obszar charakterystyk roboczych tych elementów (odcięcie, praca liniowa, nasycenie), lub zmiany tych modeli w zależności od punktu pracy elementu. Ta ostatnia ewentualność jest dość kłopotliwa i nie zawsze łatwa do realizacji, ze względu na konieczność znajomości a priori obszaru pracy tych elementów. Modelem wolnym od powyżej podanych niedogodności jest wykładniczy model złącza p-n, którego pochodną jest model tranzystora, zwany modelem Ebersa-Molla. Model ten jest modelem uniwersalnym (model dużych sygnałów). Niestety, schematy zastępcze układów elektronicznych budowane na bazie nieliniowego modelu złącza p-n prowadzą do zagadnienia analizy sieci nieliniowych zawierających źródła sterowane. Program NOLCAP-DC umożliwia analizę stałoprądową sieci elektrycznych ze źródłami sterowanymi wszystkich klas i zawierających nieliniowości typu wykładniczego. Użyjemy go więc do badania rozpływu prądów w elemencie przełączającym SF.C400E. Schemat elektryczny bramki SF.C400E firmy SESCOSEM przedstawia rys. 1.

W celu zbudowania schematu zastępczego przyjmiemy, że bramka posiada tylko jedno wejście, a parametry wszystkich elementów półprzewodnikowych są jednakowe, tzn. prądy zerowe diod mają wartość  $I_0 = 1 \mu A$ , współczynniki wzmocnienia prądowego tranzystorów w układzie normalny  $\alpha_n = 0,99$ , a w układzie rewersywnym  $\alpha_r = 0.02$ . Dla tych założeń schemat zastępczy analizowanej bramki przedstawia rys. 2. Oznaczenia gałęzi na schemacie zastępczym odpowiadają oznaczeniom używanym w programie NOLCAP-DC.

Wyniki obliczeń dotyczą przypadku sygnału wejściowego równego zeru (IVS1=0) oraz sygnału wejściowego równego 5V (IVS1=5). Oprócz pełnego zbioru prądów i napięć gałęziowych modelu, wyznaczono także znormalizowa-

Program NOLCAP-DC jest częścią pracy doktorskiej autora.

\_\_\_\_\_\_\_1975

Nr kol. 449

## 56 Gerd Reszka

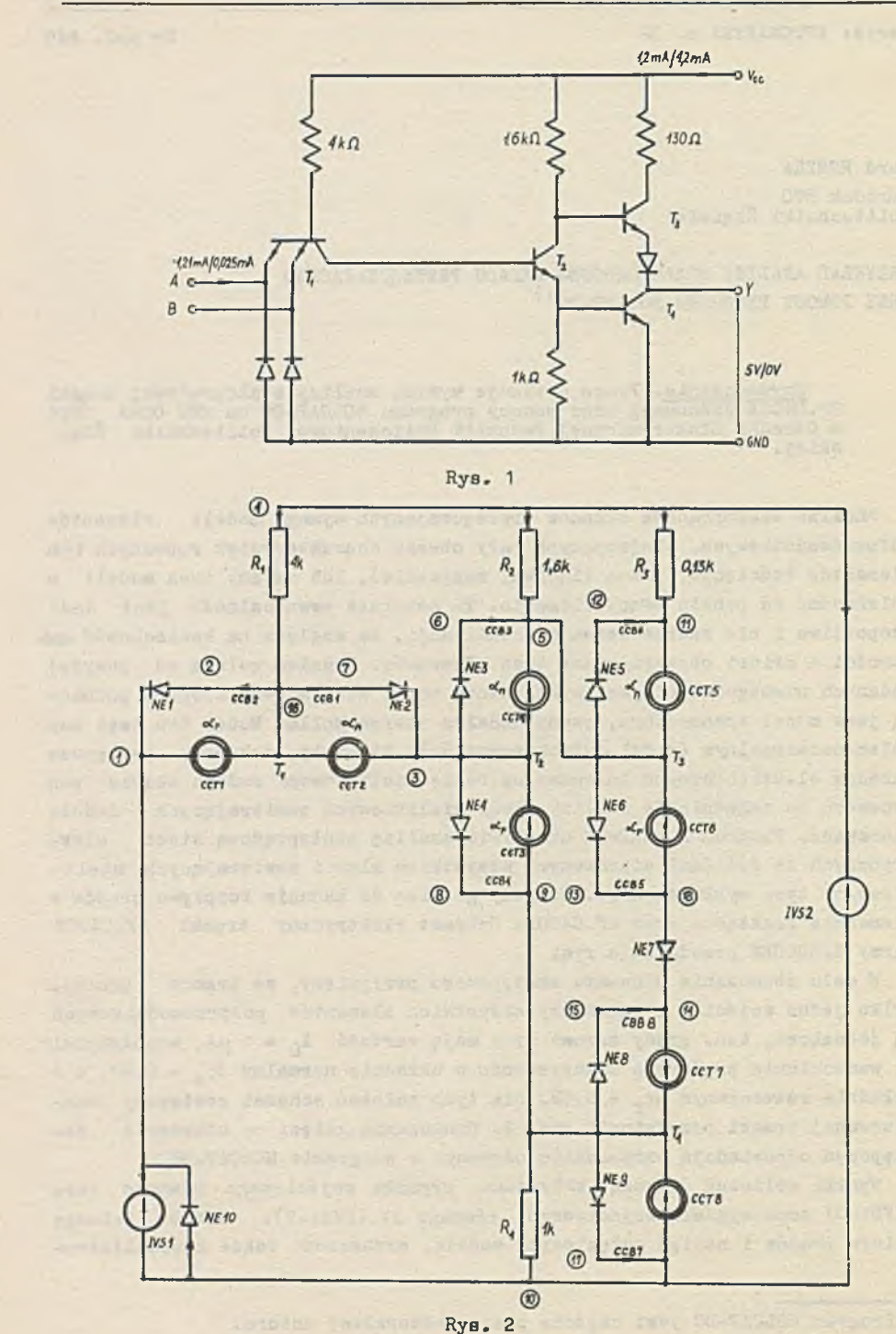

ne współczynniki czułości w postaci  $\frac{\partial u}{\partial p}$ , pozwalające ocenić wpływ zmian wartości poszczególnych parametrów na<sup>Op</sup>iapięcie wyjściowe bramki. Z analizy tych współczynników widać, że jedynym parametrem, który w znaczny sposób wpływa na napięcie wyjściowe bramki jest napięcie zasilania (IVS2),co oznacza, że brak jest elementów, których zmiany byłyby krytyczne w obu stabilnych stanach bramki. Chodzi tu oczywiście o względnie małe zmiany wartości tych elementów (wynikłe np. w procesie produkcyjnym).

Poza tym wyznaczono także charakterystykę statyczną elementu postaci Uwy =  $f(U_{wo})$ . Charakterystykę tę wyznaczono dla trzech wartości temperatur złącz p-n:

- a) dla temperatury  $t_n = 20^{\circ}$ C, dla której wyznaczono też rozkład prądów i napięć w bramce;
- b) dla temperatur  $t_{min} = 0^{\circ}C$  i  $t_{max} = 70^{\circ}C$ , jako temperatur skrajnych przewidzianych przez producenta.

Wyniki obliczeń zawiera Dodatek A a omawiane charakterystyki Drzedstawiono na rys. 3.

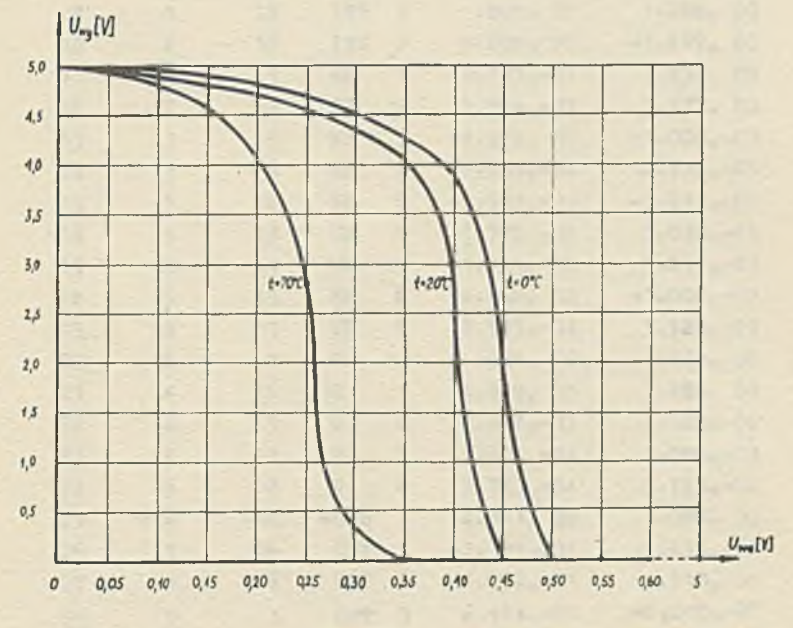

Rys. 3

Na rys. 1 naniesiono także najważniejsze prądy i napięcia wynikające z analizy modelu. Przedstawiono je w postaci w1/w2, gdzie w1 jest wartością danej wielkości (prądu lub napięcia) dla Uwe=0 a w2 wartością tej wielkości dla U<sub>we</sub> = 5V. Dioda d10, która nie wpływa praktycznie na wyniki obliczeń, została uwzględniona w modelu celem wytestowania procedury i.te-

**March - Service** 

in school commissed with the

as extentions because the financial problems of the state base published a backbard is until or above when the terms of the contact.

Linge : sit

racyjnej programu NOLCAP-DC (10 zamiast 9 równań nieliniowych). Czas jednej analizy, tzn. wyznaczenie rozpływu prądów i współczynników czułości, wyniósł około 2 min.

### LITERATURA

- [1] RESZKA G.: Analiza maszynowa pewnej klasy obwodów elektronicznych z uwzględnieniem wykładniczego modelu złącza p-n. Praca doktorska.
- [2] TTL-CIRCUITS. Katalog SESCOSEM.

**STARROOM** 

DODATEK A 

UKŁAD SCALONY SF.C400E 27.03.1974

The Children's marines entirety

and a common of second and

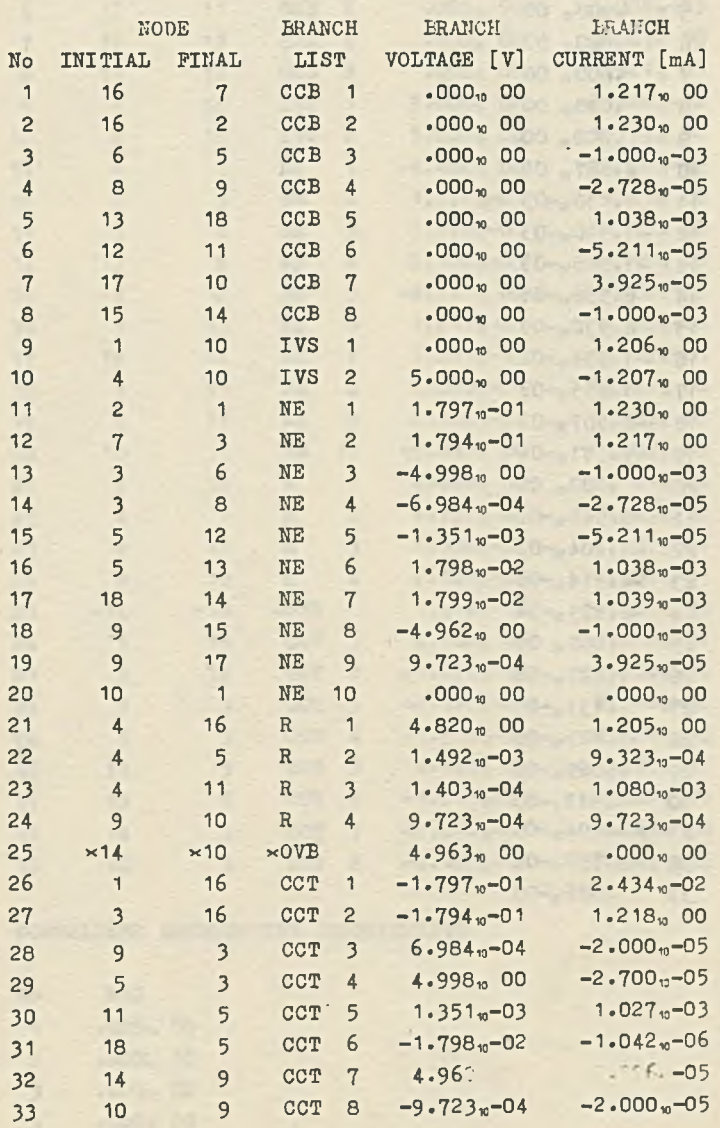

5Ŧ

Pattin C

# NORMALIZED SENSITIVITY COEFFICIENTS

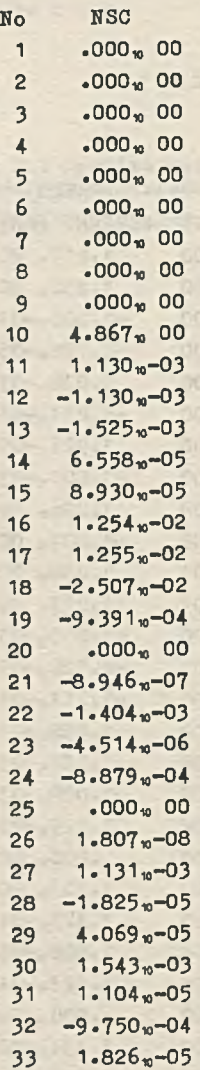

u.

# Przykład analizy stałoprądowej...

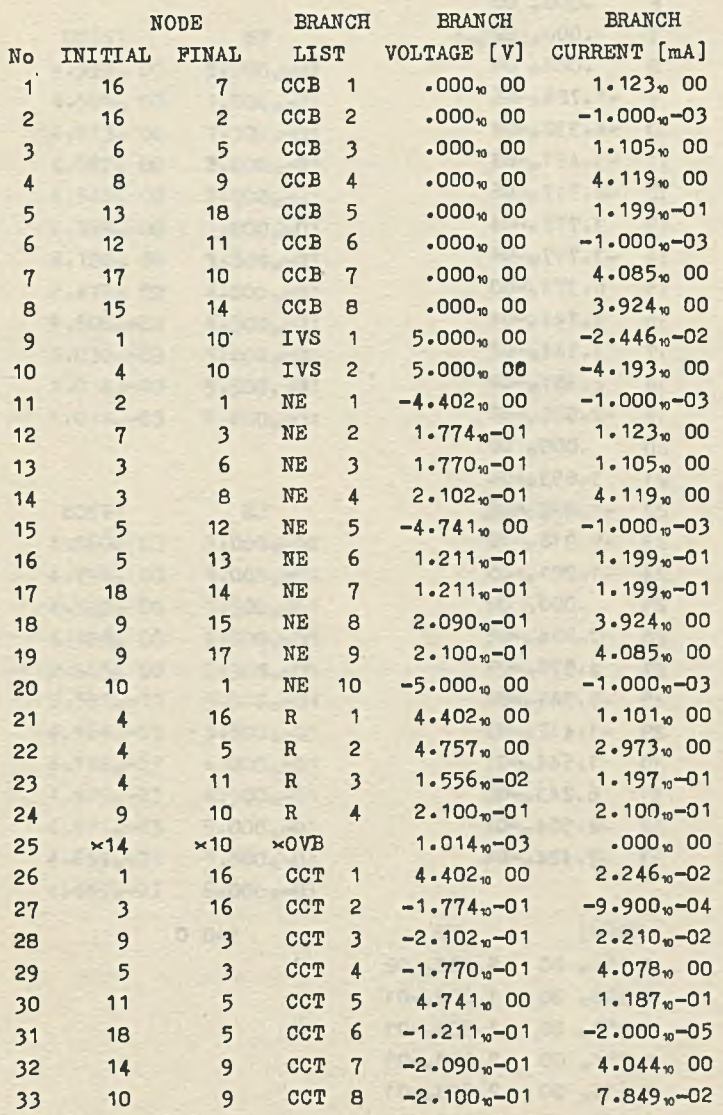

of Pesit

 $1.2.1...$ 

to real. For worked

NORMALIZED SENSITIVITY COEFFICIENTS  $0 - \frac{1}{2}$ 

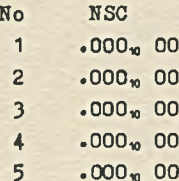

ï

**Er** 

g)

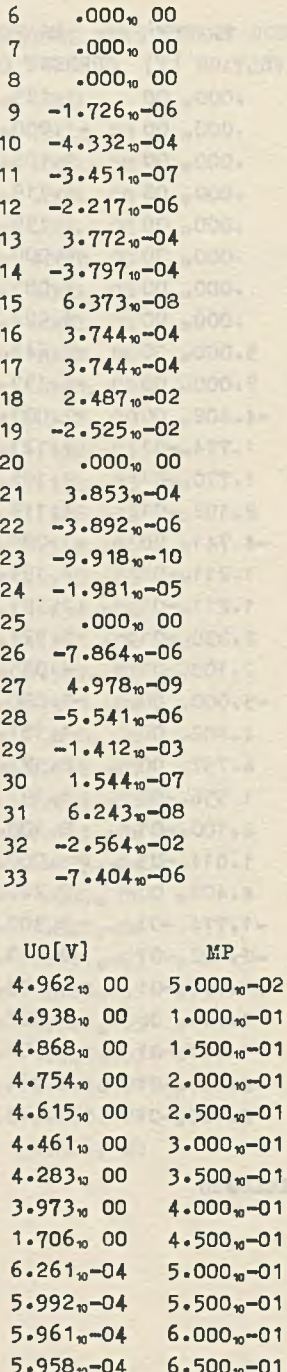

 $\sqrt{q}$ 

 $t=0$  C

 $2 - 1$ 

**SA Puby** 

ou postu

10 HOSP

à

**TARTS** 

DE

St

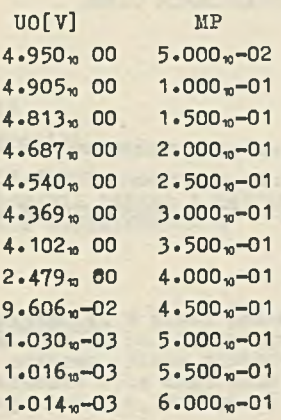

U0[V] MP  $4.860 \times 00$  5.000 $\sqrt{0.200}$  $4.796$ <sub>m</sub> 00  $1.000$ <sub>n</sub>-01<br> $4.583$ <sub>m</sub> 00  $1.500$ <sub>n</sub>-01  $4.583$   $m$  00 4.128« 00 2.000»-01  $2.805\%$  00  $2.500\%$ -01<br> $3.587\%$ -01  $3.000\%$ -01  $3.587 - 01$ 4.964«-03 3.500«-01  $4.722_{\mu} - 03$   $4.000_{\mu} - 01$  $4.679 - 03$   $4.500 - 01$ 4.671»-03 5.000«-01 4.669«-03 5.500»-01  $4.669<sub>w</sub>-03$  6.000<sub>w</sub>-01

- 1

**SECOND BACK** 

**Contact Contact** 

 $t=20$  C

t-70 C

ПРИМЕР АНАЛИЗА НА ПОСТОЯННОМ ТОКЕ ПЕРЕКЛЮЧАТЕЛЬНОМ СХЕМЫ ПРИ ПРМОЩИ ПРОГРАМЫ NOLCAP-DC

### PeapMe

В статье подаются результаты анализа на постоянном токе интегральной схемы СФ. И400Е. Анализ был выполнен при помощи программы NOLCAP-DC на ЭЦМ ОДРА -1204 в вычислительном центре Силезского политехнического института.

**Concession** 

**CHLOCK IN** 

DO ASSIST

File Them. P

OF PETIT

TO- SET.L

 $-15 - 150 - 1$ 

THE SWITCHING CIRCUIT DC ANALYSIS BY THE PROGRAM NOLCAP-DC

 $\mathbb{R}^n$ 

Summary

In the paper the results of DC-Analysis of an Integrated Circuit SF.C400E, performed by the NOLCAP-DC program on the ODRA 1204 computer installed in the Computer Centre of the Silesian Technical University, are presented.